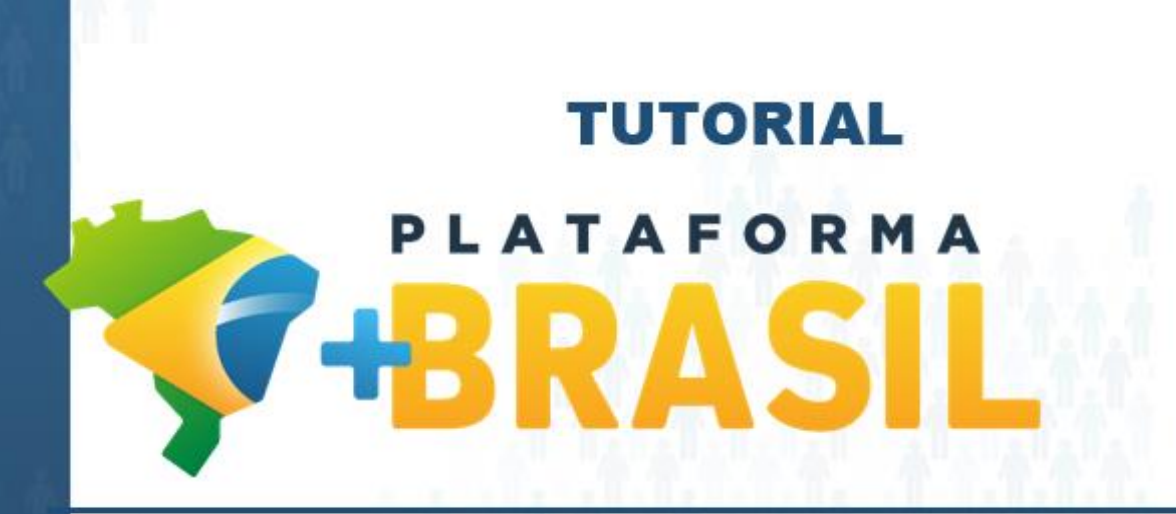

**TERMO DE EXECUÇÃO DESCENTRALIZADA Dados orçamentários Descentralizadora / Repassadora**

**Departamento de Transferências da União Secretaria de Gestão Secretaria Especial de Desburocratização, Gestão e Governo Digital MINISTÉRIO DA ECONOMIA**

# TERMO DE EXECUÇÃO DESCENTRALIZADA - TED

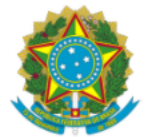

### DIÁRIO OFICIAL DA UNIÃO

Publicado em: 17/07/2020 | Edição: 136 | Seção: 1 | Página: 4 Órgão: Atos do Poder Executivo

#### DECRETO Nº 10.426. DE 16 DE JULHO DE 2020

Dispõe sobre a descentralização de créditos entre órgãos e entidades da administração pública federal integrantes dos Orçamentos Fiscal e da Seguridade Social da União, por meio da celebração de termo de execução descentralizada.

O PRESIDENTE DA REPÚBLICA, no uso da atribuição que lhe confere o art. 84, caput, inciso VI, alínea "a", da Constituição,

**DECRETA:** 

**CAPÍTULO I** 

**DISPOSIÇÕES GERAIS** 

Seção I

#### Do objeto e do âmbito de aplicação

Art. 1º Este Decreto dispõe sobre a descentralização de créditos entre órgãos e entidades da administração pública federal integrantes dos Orçamentos Fiscal e da Seguridade Social da União, por meio da celebração de termo de execução descentralizada - TED, com vistas à execução de ações de interesse recíproco ou de interesse da unidade descentralizadora.

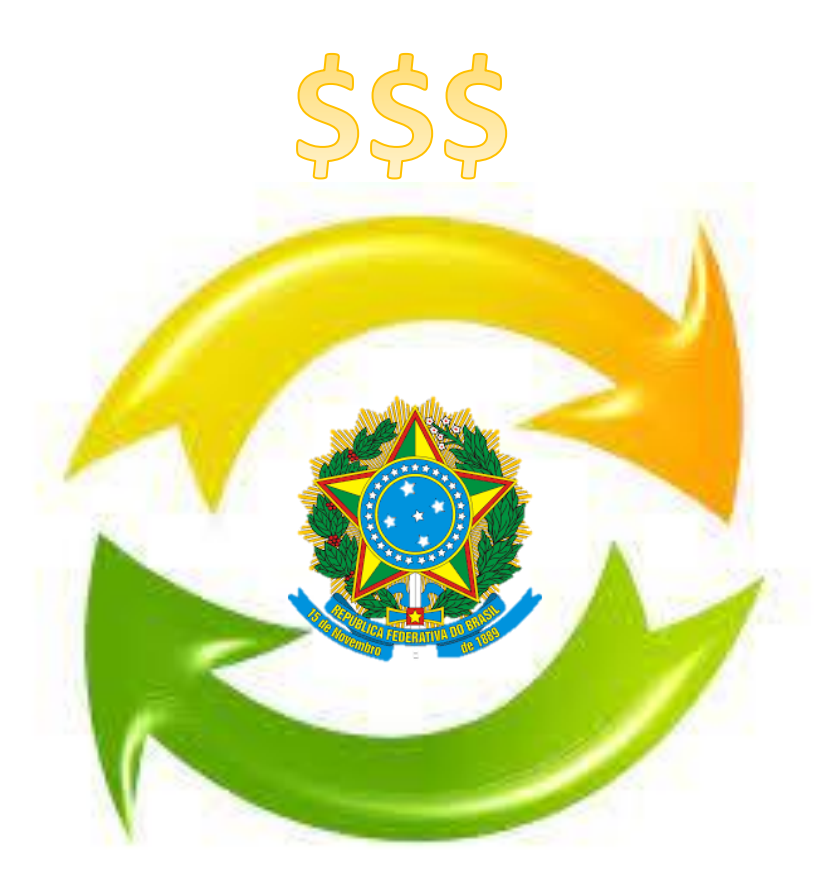

**\$\$\$** 

**O que é:** O Termo de Execução Descentralizada (TED) é o instrumento por meio do qual ocorre a descentralização de créditos **entre** órgãos e entidades integrantes dos Orçamentos Fiscal e da Seguridade Social da União.

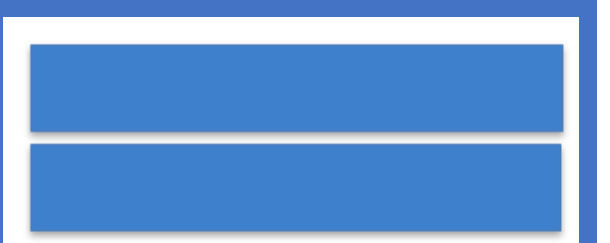

A descentralização ocorre quando um órgão ou entidade pública federal recebe orçamento de outro órgão da União para executar ações e políticas públicas, que podem ser de interesse recíproco ou apenas de quem envia o orçamento. Nesses casos, a celebração do TED é obrigatória nas descentralizações acima de R\$ 176 mil.

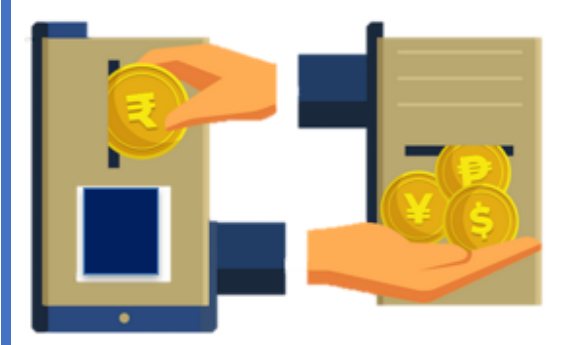

Também pode haver descentralização de crédito para o ressarcimento de despesas, ou seja, para reembolsar gastos realizados pela unidade descentralizada.

### **Regulamentação:**

- Decreto nº 10.426, de 16 de julho de 2020: estabeleceu que os termos de execução descentralizada devem ser operacionalizados na Plataforma +Brasil a partir da data a ser estabelecida em ato do Secretário de Gestão;
- Portaria n° 13.405, de 1º de dezembro de 2021: tornou obrigatória a operacionalização do TED na Plataforma +Brasil, a partir de 1 de janeiro de 2022.

**TED na Plataforma +Brasil:** O módulo TED na Plataforma +Brasil permitirá em um só lugar realizar o planejamento, a assinatura, a divulgação e a execução dos Termos de Execução Descentralizada, tornando mais transparente a execução dos recursos públicos para toda a sociedade.

# Dados Orçamentários TED

### Plataforma +Brasil

• Acessar  $-$  www[.gov.br/p](http://plataformamaisbrasil.gov.br/)lataformamaisbrasil

### Acessar módulo Termo de execução descentralizada

•Logar pelo GOV.BR

### Plano de ação

- •Clicar consultar
- •Acesse dados orçamentários

### Dados Orçamentários

- •Informar dados
- •Salvar

### Enviar para o SIAFI

### •Clicar em "Enviar para o SIAFI"

# **TERMO DE EXECUÇÃO DESCENTRALIZADA - TED**

A descentralização de créditos orçamentários de que trata este Decreto será motivada e terá as seguintesfinalidades:

I - execução de programas, de projetos e de atividades de interesse recíproco, em regime de colaboração mútua;

II - execução de atividades específicas pela unidade descentralizada em benefício da unidade descentralizadora;ou

III - ressarcimento de despesas.

§ 1º As descentralizações de crédito de que tratam os incisos I e II do **caput**serão realizadaspor meio da celebração de TED.

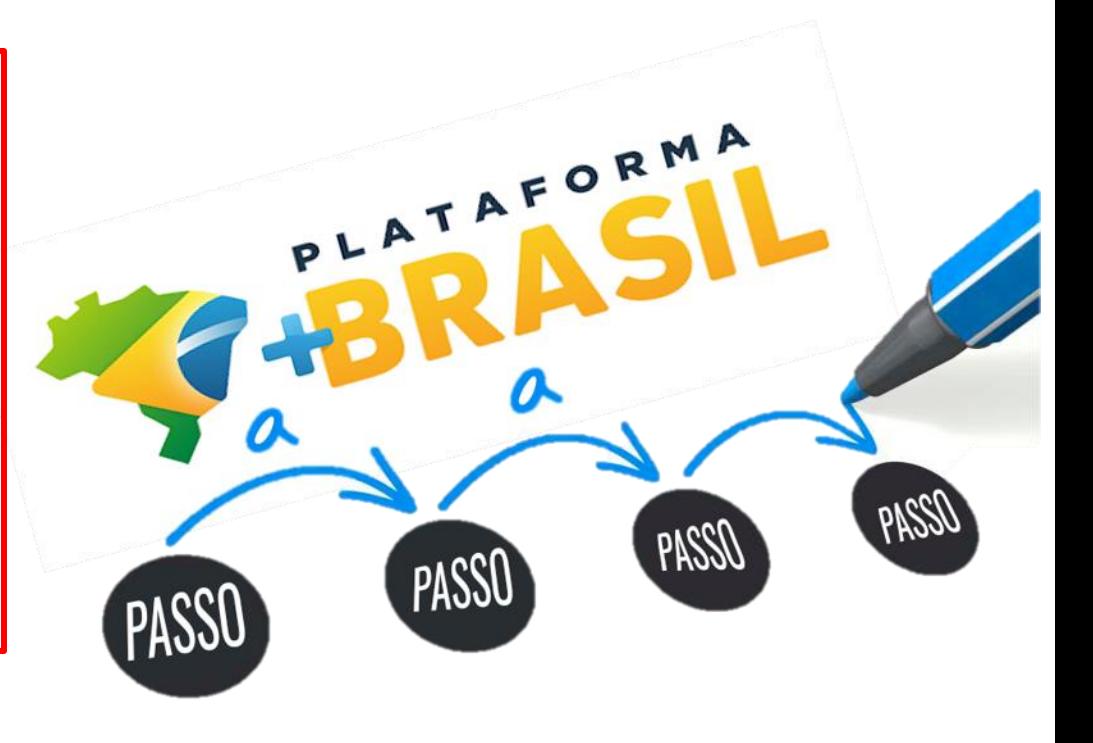

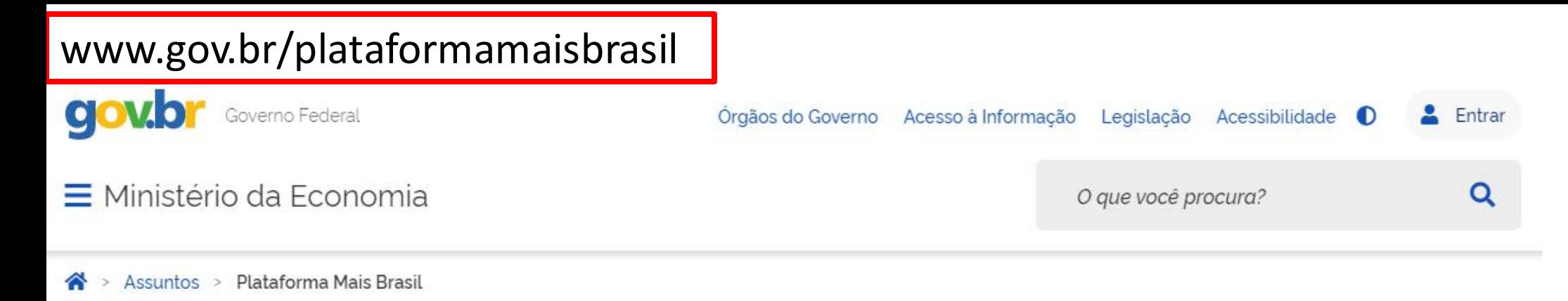

## Seja bem-vindo ao novo Portal da Plataforma +Brasil

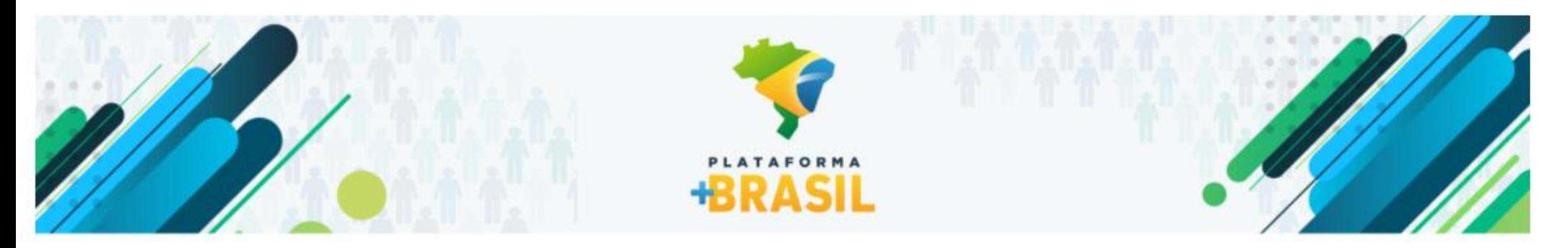

# VI Fórum Nacional das Transferências da União

21 a 25 de junho de 2021 14h às 17h ONLINE Assista as palestras transmitid VI Fórum Nacional das Transferências da União ISSÃO ONLINE

Desça a página do portal até encontrar a próxima imagem.

### **ACESSO A SISTEMAS**

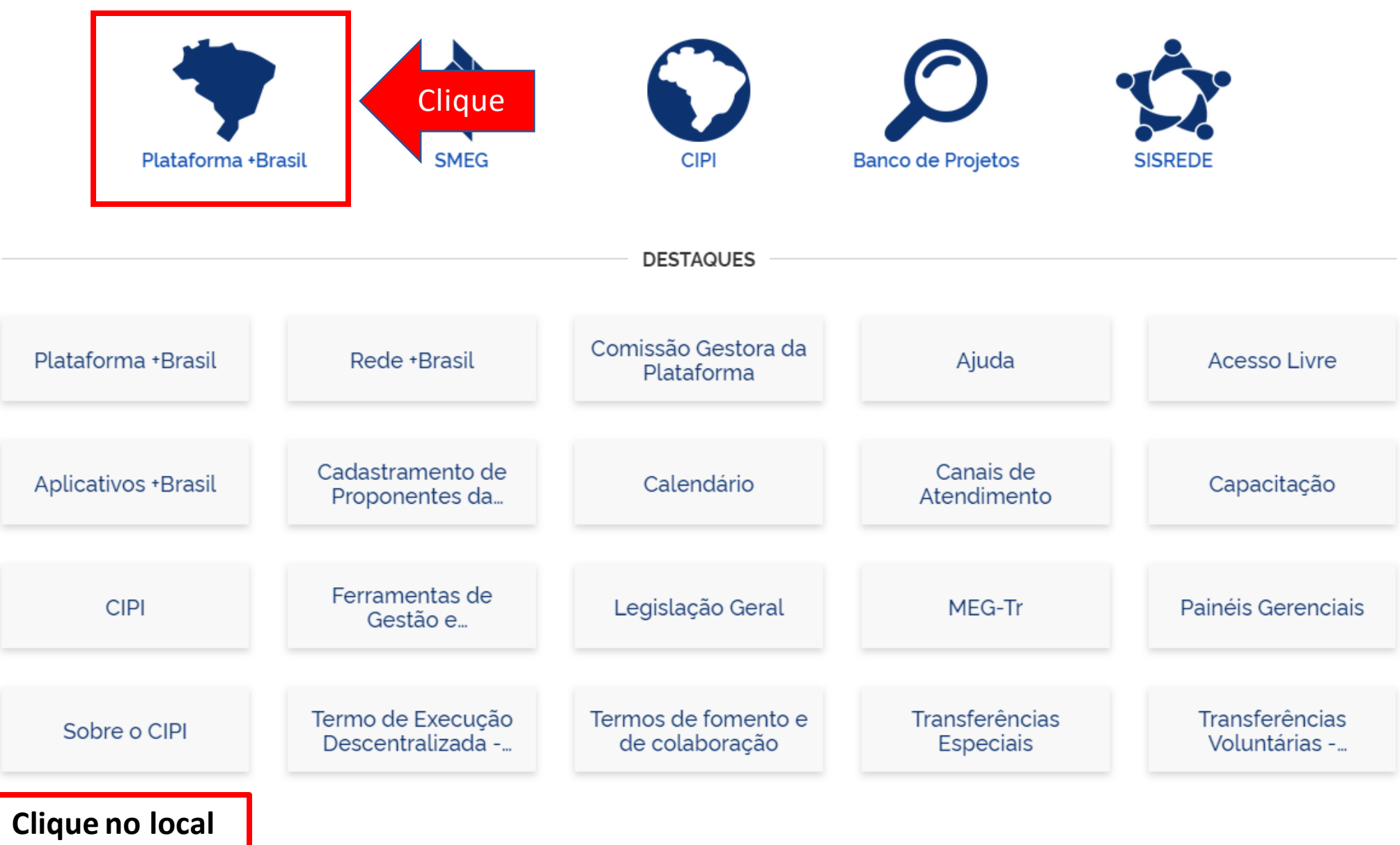

**indicado.**

# Plataforma +Brasil (P+B)

#### **PLATAFORNA F-BRASIL**

### Bem-vindo à Plataforma +Brasil

A Plataforma \*Brasil constitui ferramenta integrada e centralizada, com dados abertos, destinada à informatização e à operacionalização das transferências de recursos oriundos do Orçamento Fiscal e da Seguridade Social da União a órgão ou entidade da administração pública estadual, distrital, municipal, direta ou indireta, consórcios públicos e entidades privadas sem fins lucrativos.

Para acessar os módulos da Plataforma +Brasil, clique nos cards abaixo:

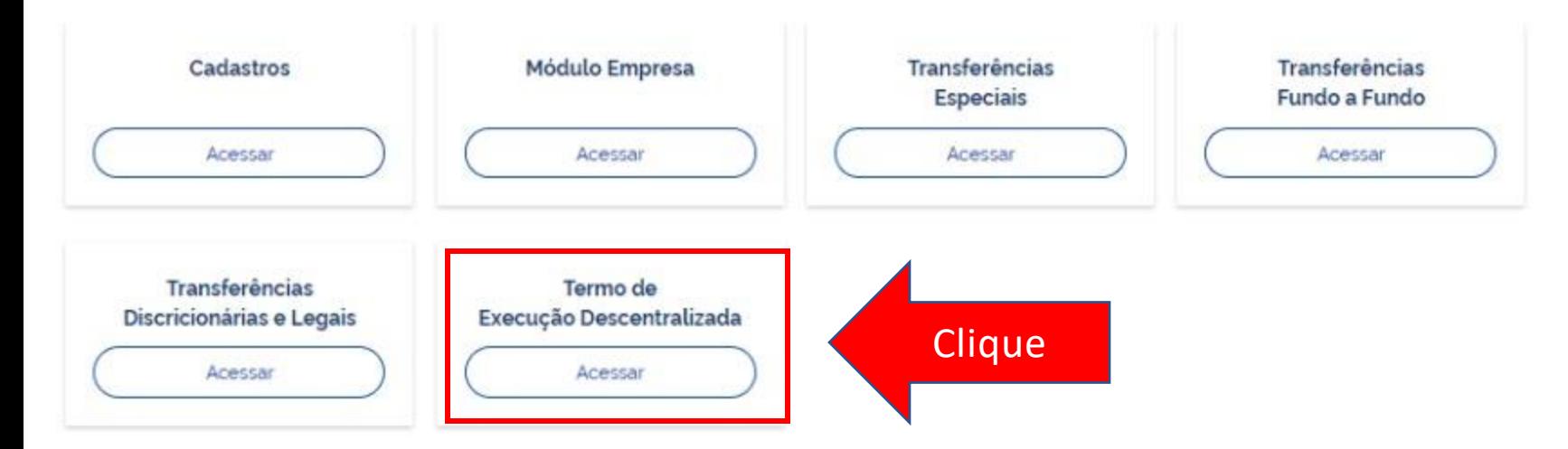

Para

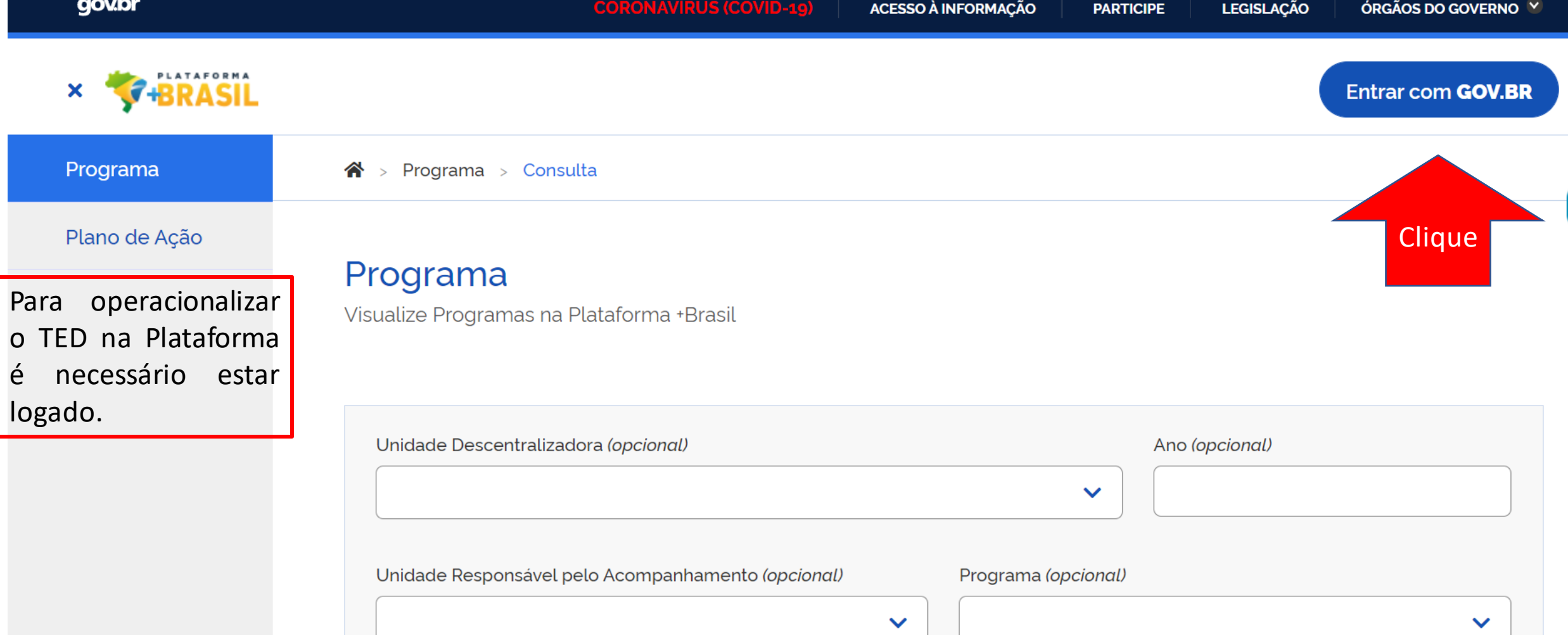

**VERTICAL** 

 $\vert$  Para logar no sistema clique no local indicado.  $\vert$ 

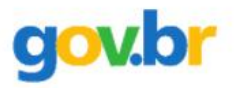

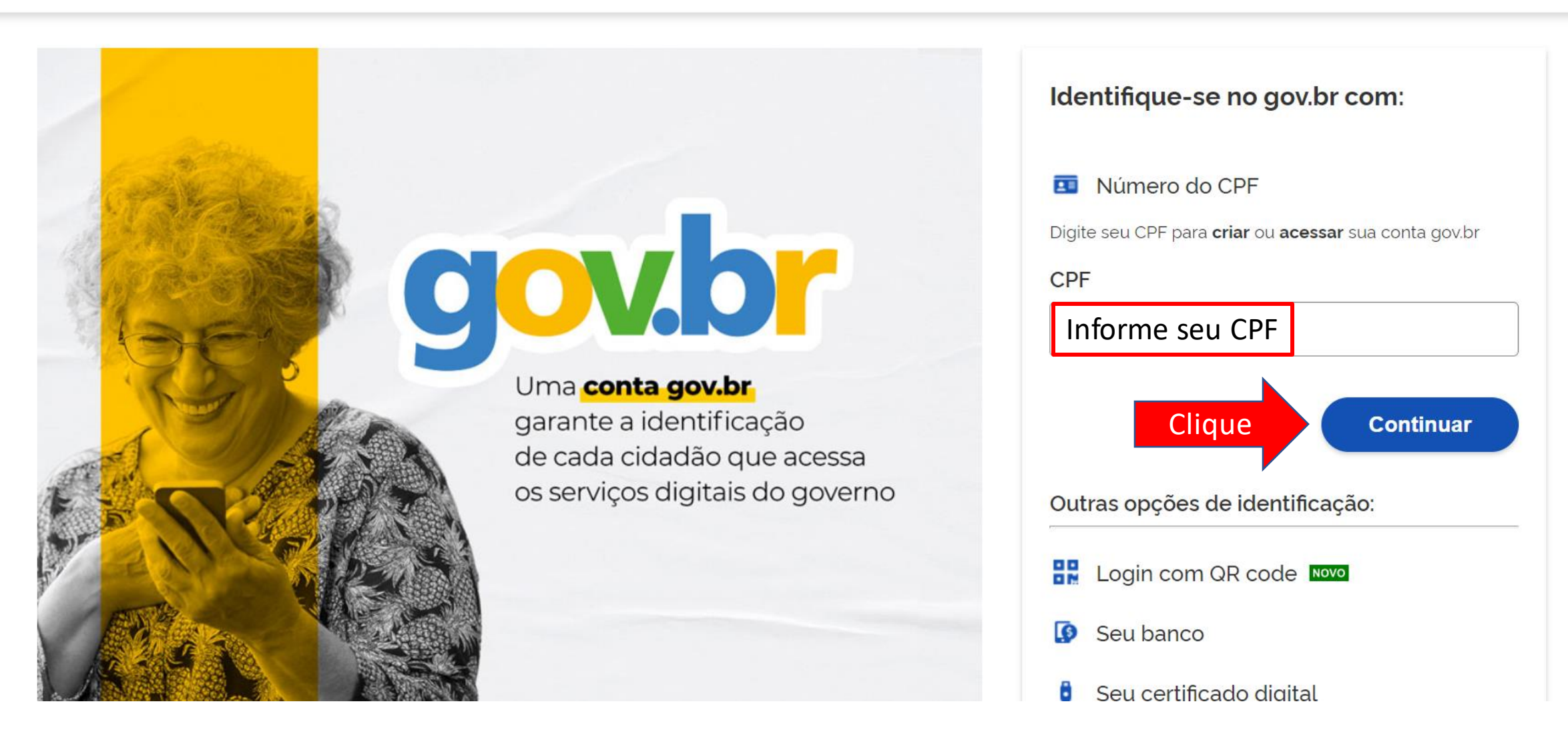

**Caso ainda não tenha senha no GOV.BR, após inserir seu CPF no campo indicado e clicar no botão "Continuar", você será encaminhado para página de cadastro do GOV.BR.**

## gov.br

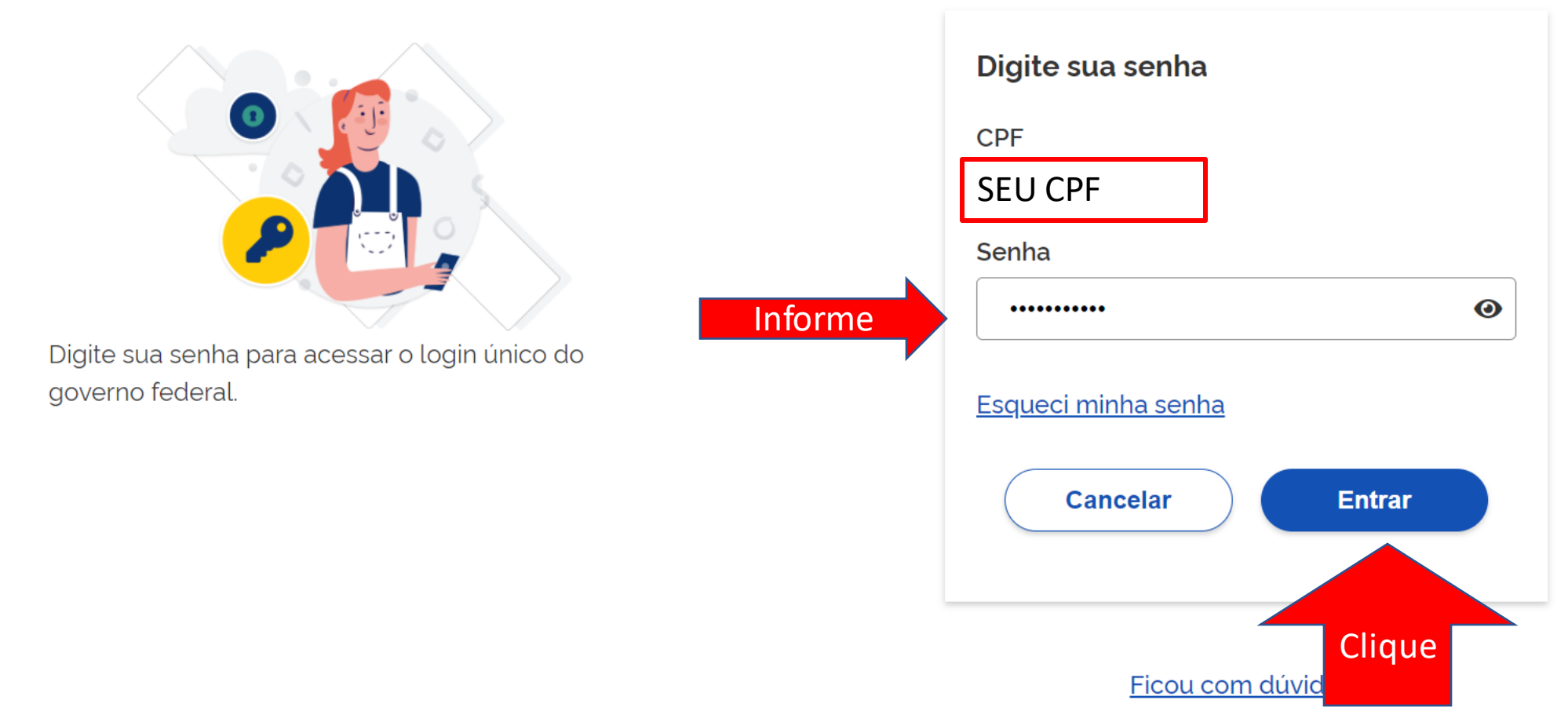

Informe sua senha do GOV.BR e clique em entrar.

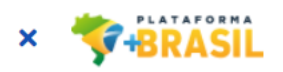

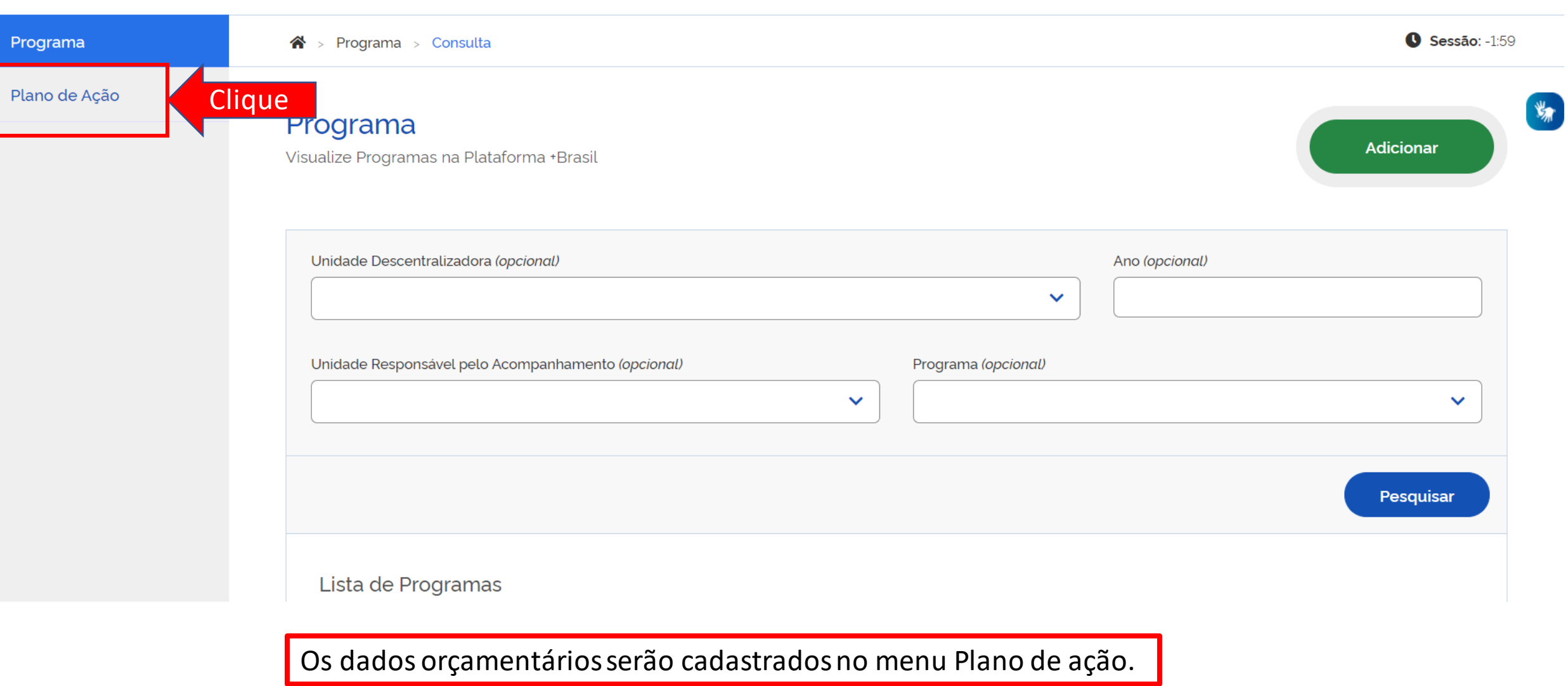

 $\frac{1}{2}$  or

Sair 3

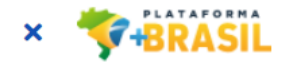

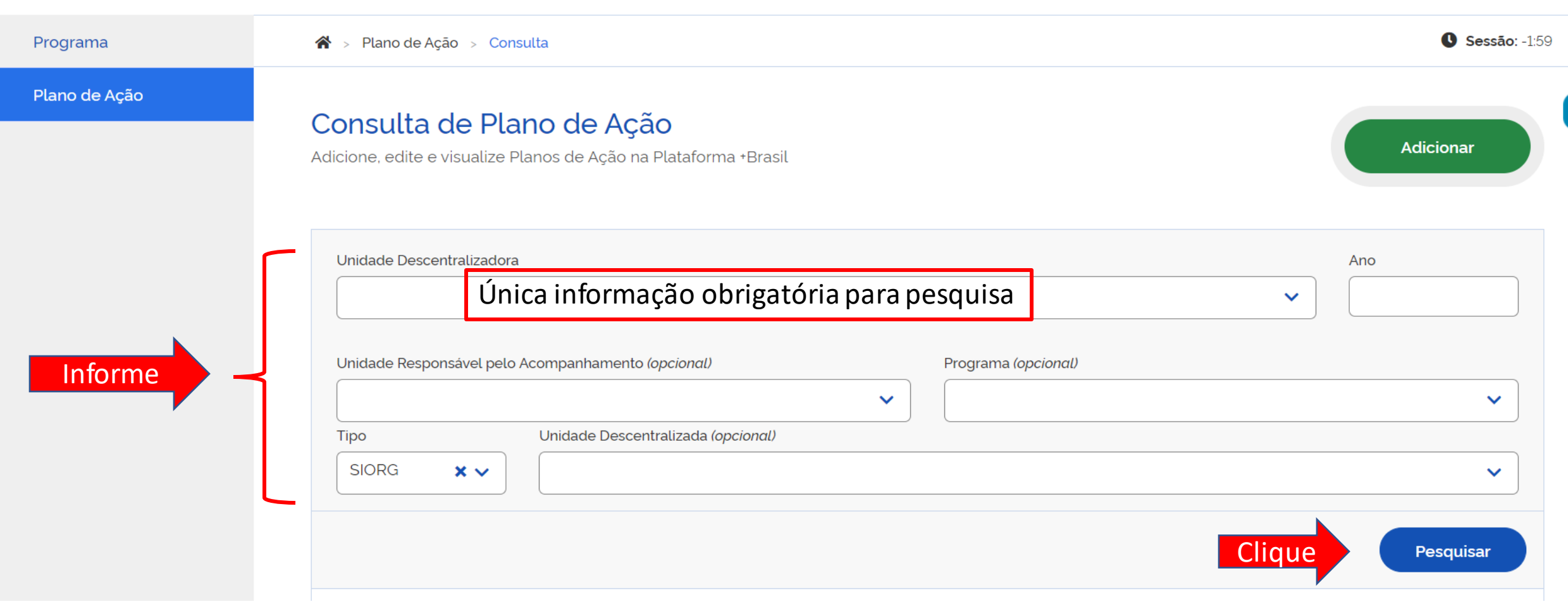

Para cadastrar os dados orçamentários, preencha as informações exibidas e clique em "Pesquisar".

### Consulta de Plano de Ação

Adicione, edite e visualize Planos de Ação na Plataforma +Brasil

Unidade Descentralizadora (Repassador) Ano 235876 - ME - Ministério da Economia  $\times$   $\times$ Unidade Responsável pelo Acompanhamento (opcional) Programa (opcional) 23587620210006 - Tutorial TED  $\checkmark$  $\times$ Tipo Unidade Descentralizada (Recebedor) (opcional) **SIORG**  $\times$   $\times$  $\checkmark$ Pesquisar Lista de Planos de Ação Código≑ Unidade Descentralizadora Unidade Acompanhamento Unidade Descentralizada (Recebedor)≑ Situação≑ Ano Ações (Repassador)<sup>\*</sup>  $\bullet$ ٠ ME - Ministério da Economia SENASP - Secretaria Nacional de Segurança Enviado para 23587620210006-ME - Ministério da Economia 2021 Pública Análise 000026 Exportar no formato Exibir:  $10 \times$  $\begin{pmatrix} 1 \\ 1 \end{pmatrix}$  Próxima » « Anterior TXT, CSV, XLS, PDF ou XML

O resultado de sua pesquisa será exibido, clique no botão editar conforme indicação.

Programa

#### Plano de Ação

clique no

orçamentários.

### Cadastro de Plano de Ação

Permite a inclusão/manutenção de Planos de Ação na Plataforma +Brasil

Situação do Plano de Ação: Em Execução

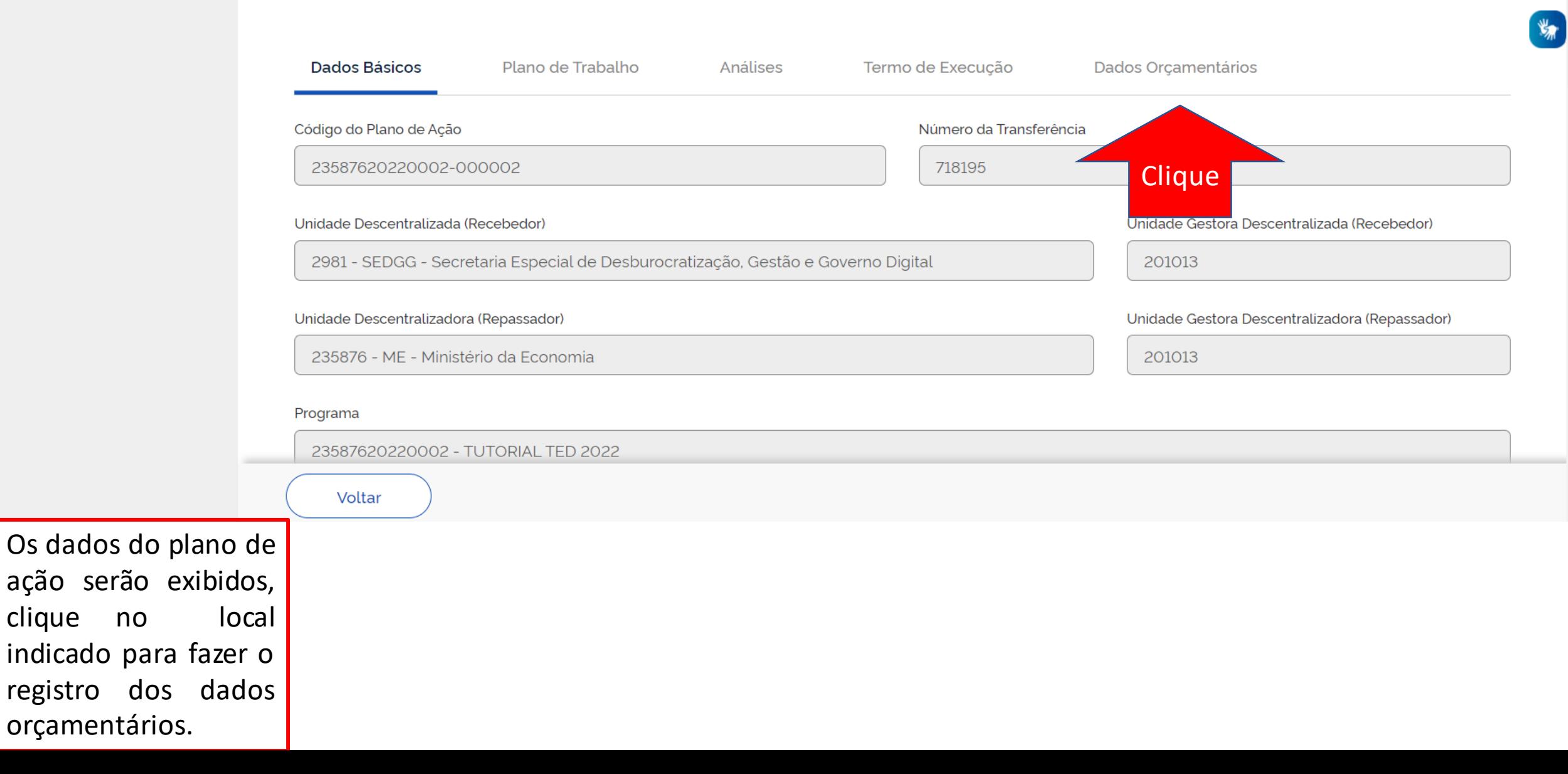

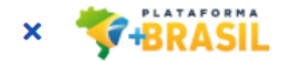

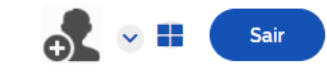

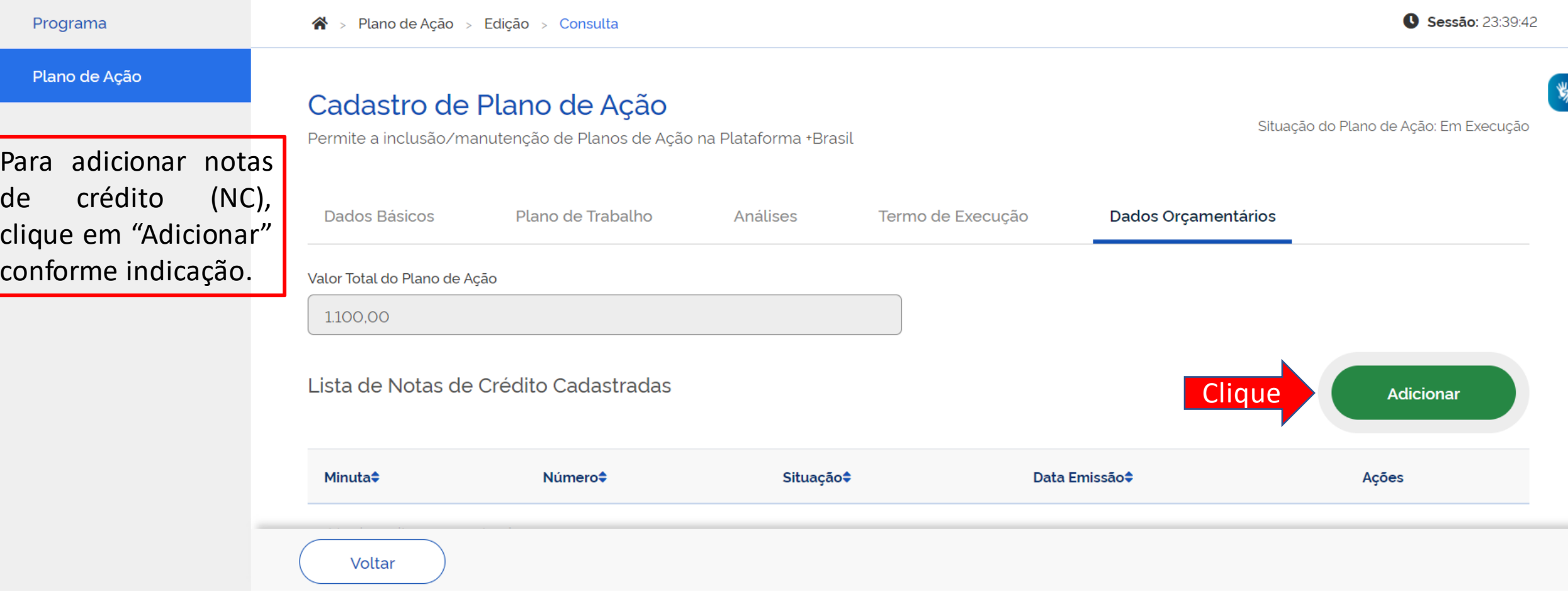

A NC é o documento utilizado para registro dos eventos vinculados à transferência de créditos orçamentáriosentre unidades gestoras

## Cadastro de Plano de Ação

Permite a inclusão/manutenção de Planos de Ação na Plataforma +Brasil

Situação do Plano de Ação: Em Execução

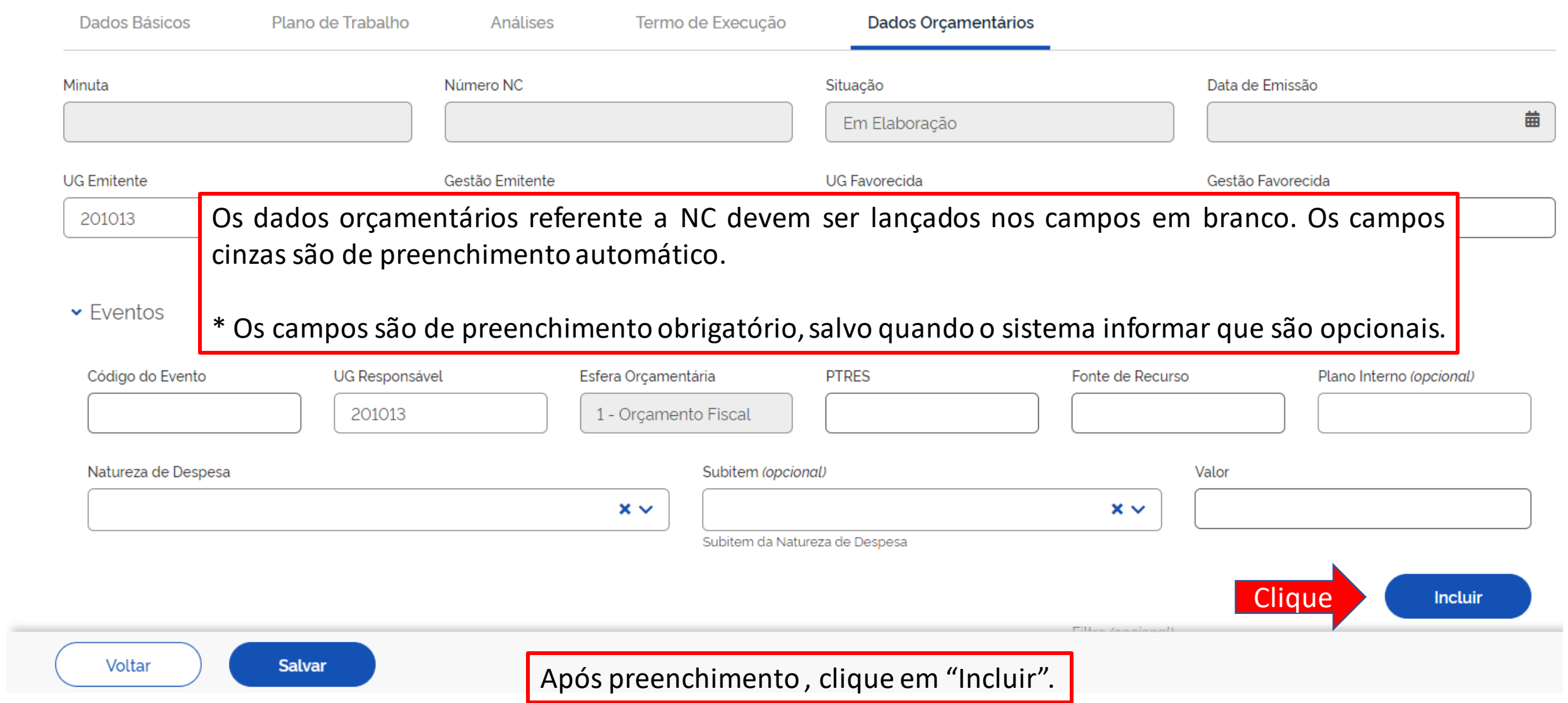

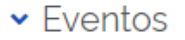

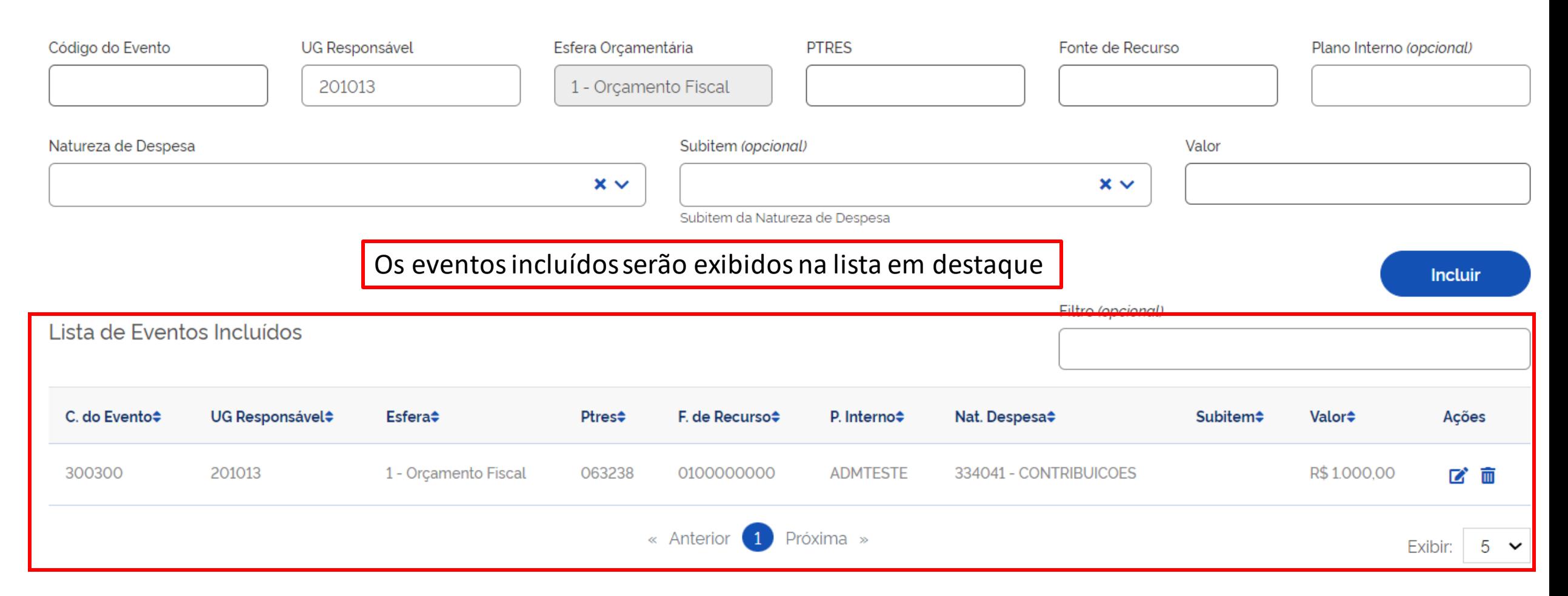

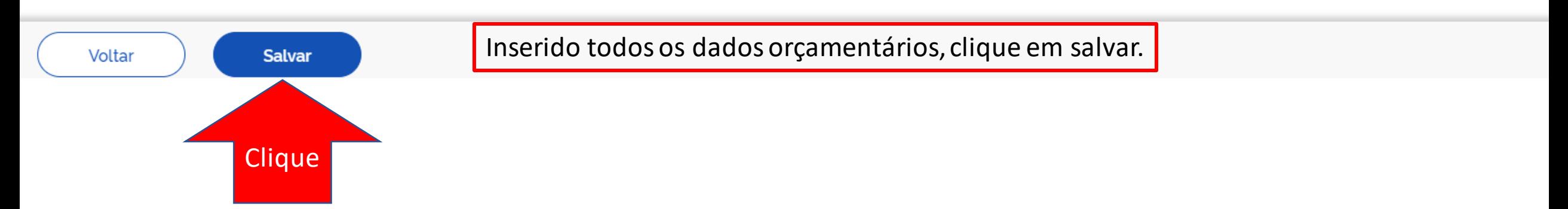

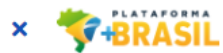

#### Sessão: 23:20:45 Programa  $\mathbf{\hat{A}}$  > Plano de Ação > Edição Plano de Ação Cadastro de Plano de Ação Situação do Plano de Ação: Em Execução 为 Permite a inclusão/manutenção de Planos de Ação na Plataforma +Brasil Nota de Crédito salva com sucesso  $\blacktriangledown$ Termo de Execução Dados Orçamentários Dados Básicos Plano de Trabalho Análises Situação Minuta Número NC Data de Emissão 曲 2022MNC00000001 Em Elaboração Gestão Favorecida **UG Emitente** Gestão Emitente **UG Favorecida** 201013 00001 201013 20114

 $\blacktriangleright$  Eventos

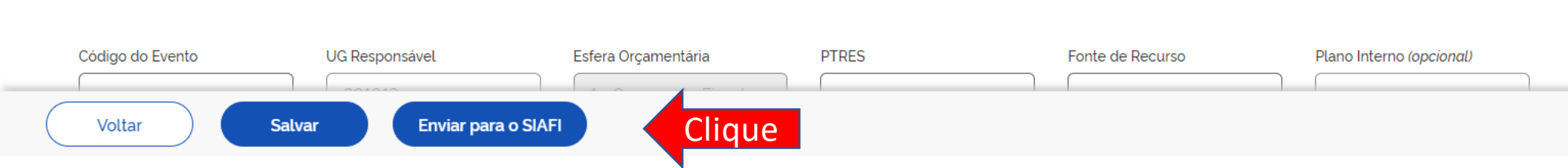

A NC foi incluída, agora devemos registrar no SIAFI. Clique em "Enviar para o SIAFI", conforme indicado.

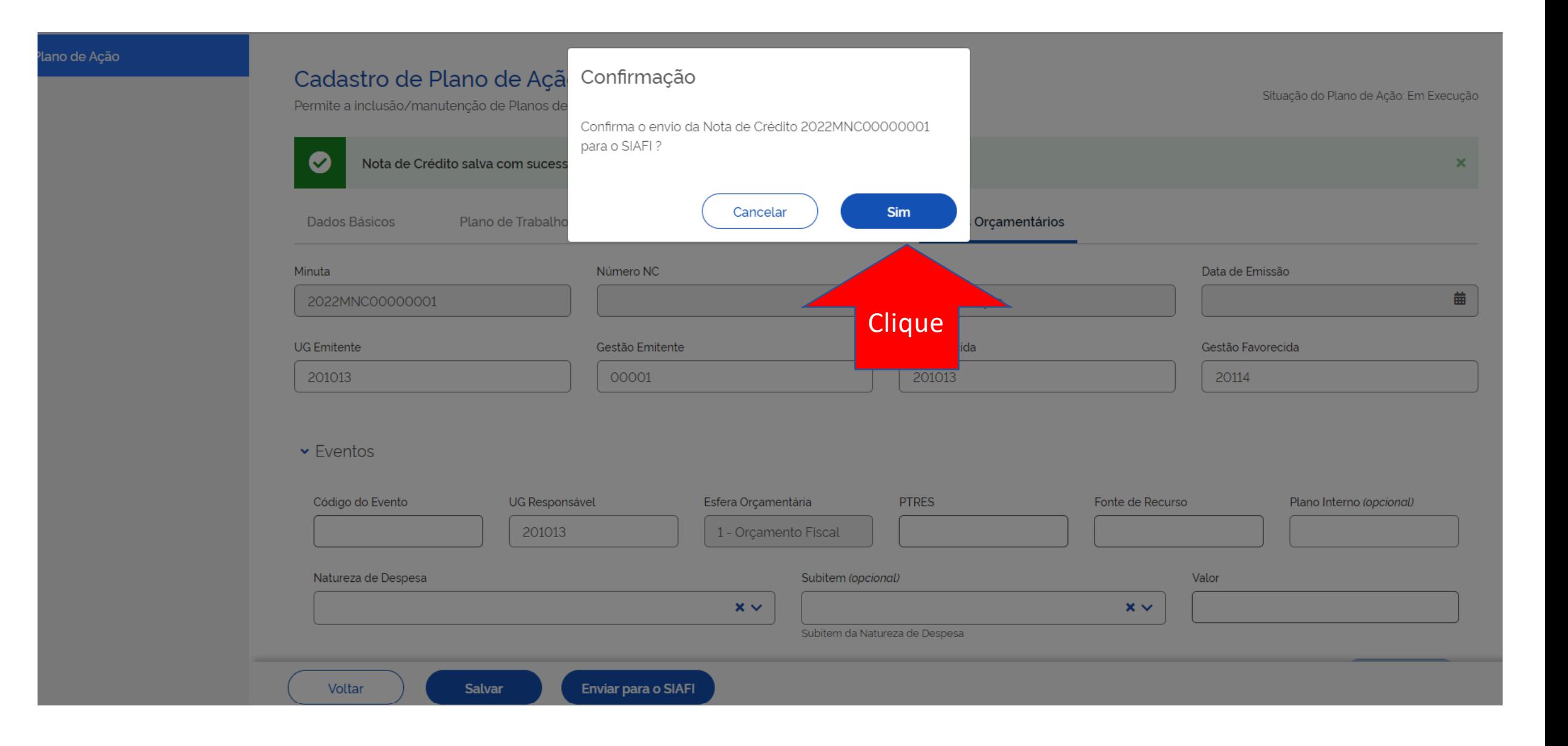

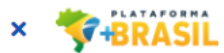

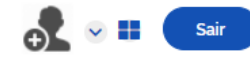

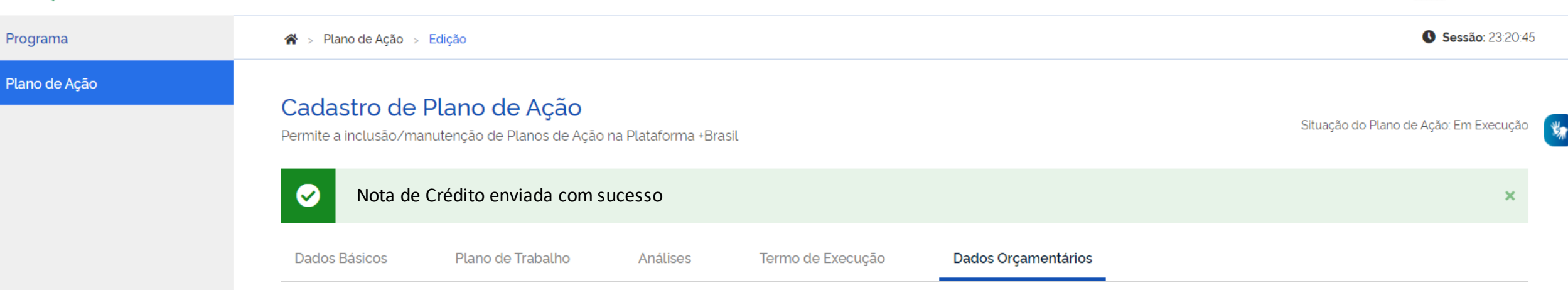

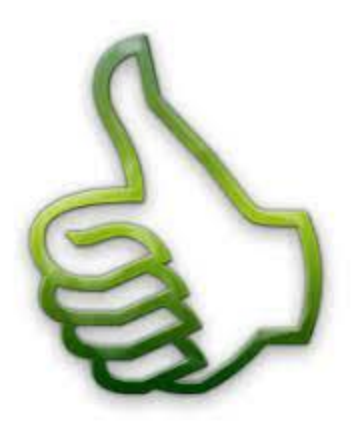

Nota de crédito enviada!

# DÚVIDAS

- Antes de enviar seu questionamento, verifique se sua dúvida não pode ser sanada com as orientações aqui disponibilizadas.
- Caso as informações não solucionem seu questionamento, a equipe de atendimento disponibiliza opções para o registro de suas manifestações.
- **0800-978-9008** (segunda-feira a sexta-feira, das 8h às 18h)

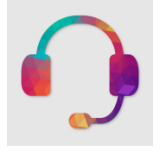

• https://portaldeservicos.economia.gov.br

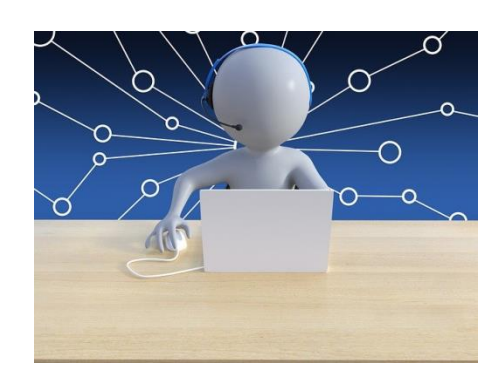